# **GUIDE TECHNIQUE** SPÉCIFICATIONS TECHNIQUES

MISE À JOUR EN MAI 2023

© Droits réservés, CRHA, 2023

CRHA

┓

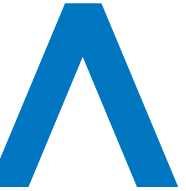

Ordre des conseillers en ressources humaines agréés

**Merci d'avoir conclu un partenariat avec l'Ordre des conseillers en ressources humaines agréés.** Dans le souci de répondre à vos exigences et de simplifier le dépôt de vos contenus, nous vous remercions de bien remplir les pages de ce formulaire technique.

#### **CHAMPS OBLIGATOIRE À L'ENVOI DU/DES FORMULAIRE(S) DE CE GUIDE TECHNIQUE**

#### **FORMULAIRE D'INFORMATIONS À REMPLIR**

Pour tous les produits et services de ce guide technique, veuillez-vous identifier.

#### **ENTREPRISE**

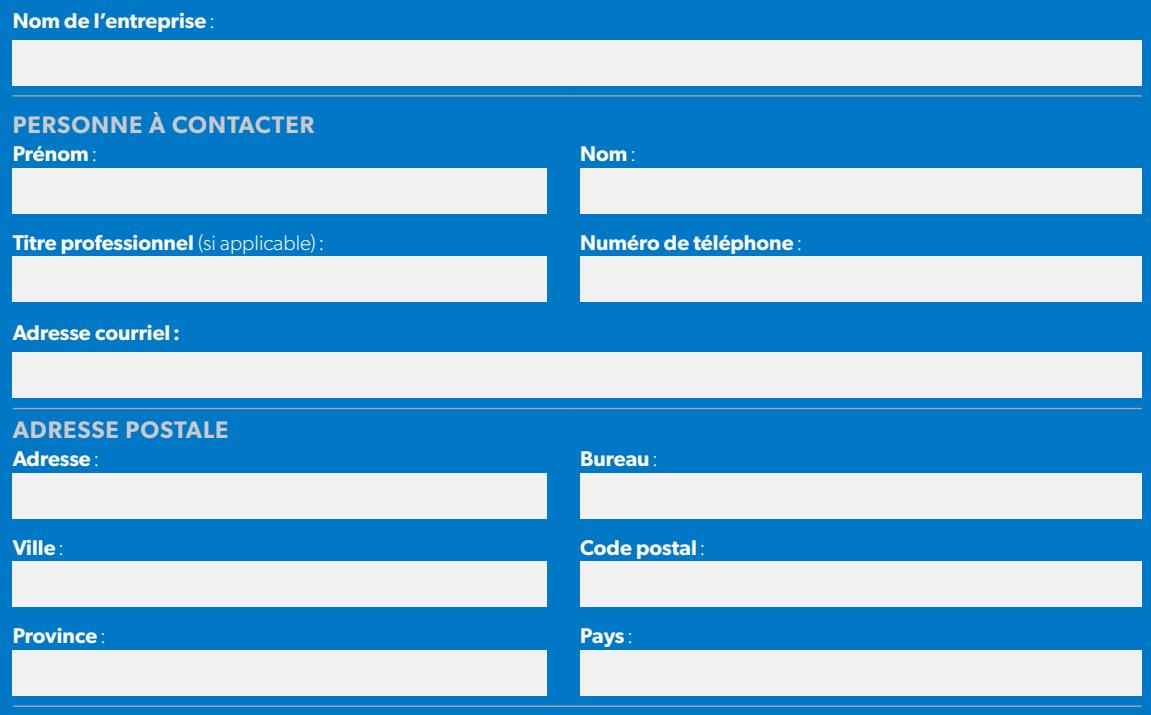

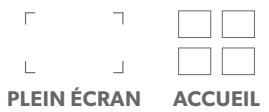

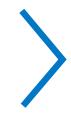

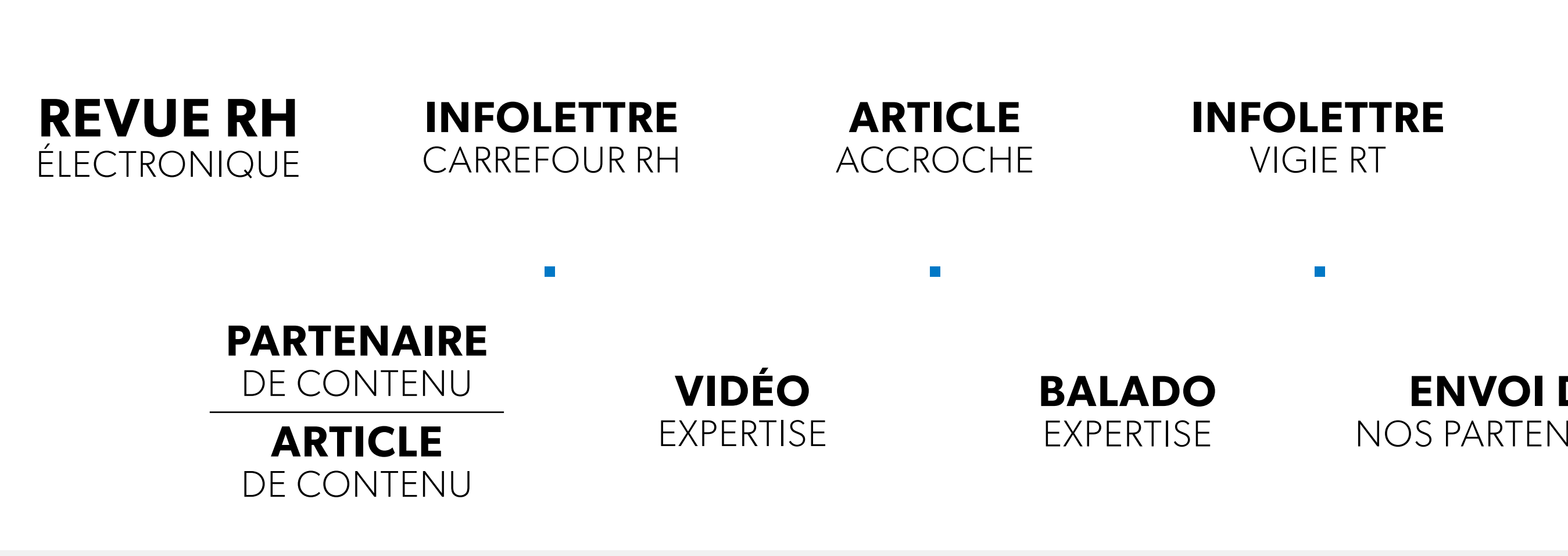

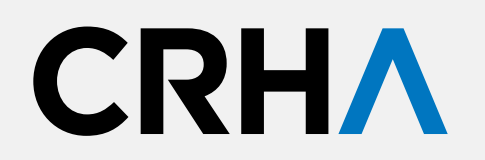

 $\Gamma$  $\Box$  $\Box$ **PLEIN ÉCRAN**

## **ENVOI DE**  NOS PARTENAIRES

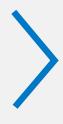

## **SITE WEB** CARREFOUR RH

# **REVUE RH**  ÉLECTRONIQUE

#### **FRAGUTION TRIMESTRIELLE**

#### **MATÉRIEL REQUIS**

PDF haute résolution **SEULEMENT** (150 DPI, RGB) **SANS marque de coupe**

#### **POLICES DE CARACTÈRES**

1. Assurez-vous que les polices utilisées sont toutes jointes au document informatique (polices imprimante et polices écran).

2. Si vous ne pouvez fournir les polices de caractère, assurez-vous qu'elles sont vectorisées (outline).

#### **FORMAT FINI DU MAGAZINE**

8,375" x 10,875"

#### **IDENTIFICATION DU MATÉRIEL**

Nom du client + RevueRH + Numéro de parution

#### **NOTE**

À moins de réservation spéciale, prévoir que les publicités peuvent figurer sur une page de droite ou une page de gauche.

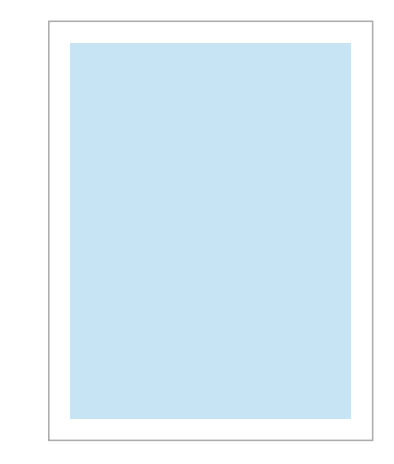

**Cinq éditions** Mars, juin, juillet, octobre et décembre. Il peut y avoir des éditions spéciales durant l'année.

#### **ENVOI DU MATÉRIEL**

**Tombée :** Deux mois avant la parution

Pour connaître, les dates de tombées précises, veuillez communiquer avec Karine Cajuste.

**Par courriel**: k.cajust[e@ordrecrha.org](mailto:k.cajuste%40ordrecrha.org?subject=)

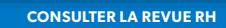

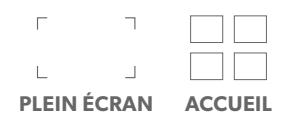

**PLEINE PAGE**

7,125" x 9,75"

**1/2 PAGE VERTICALE**

3,4375" x 9,75"

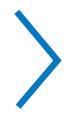

#### **1/2 PAGE HORIZONTALE**

7,125" x 4,75"

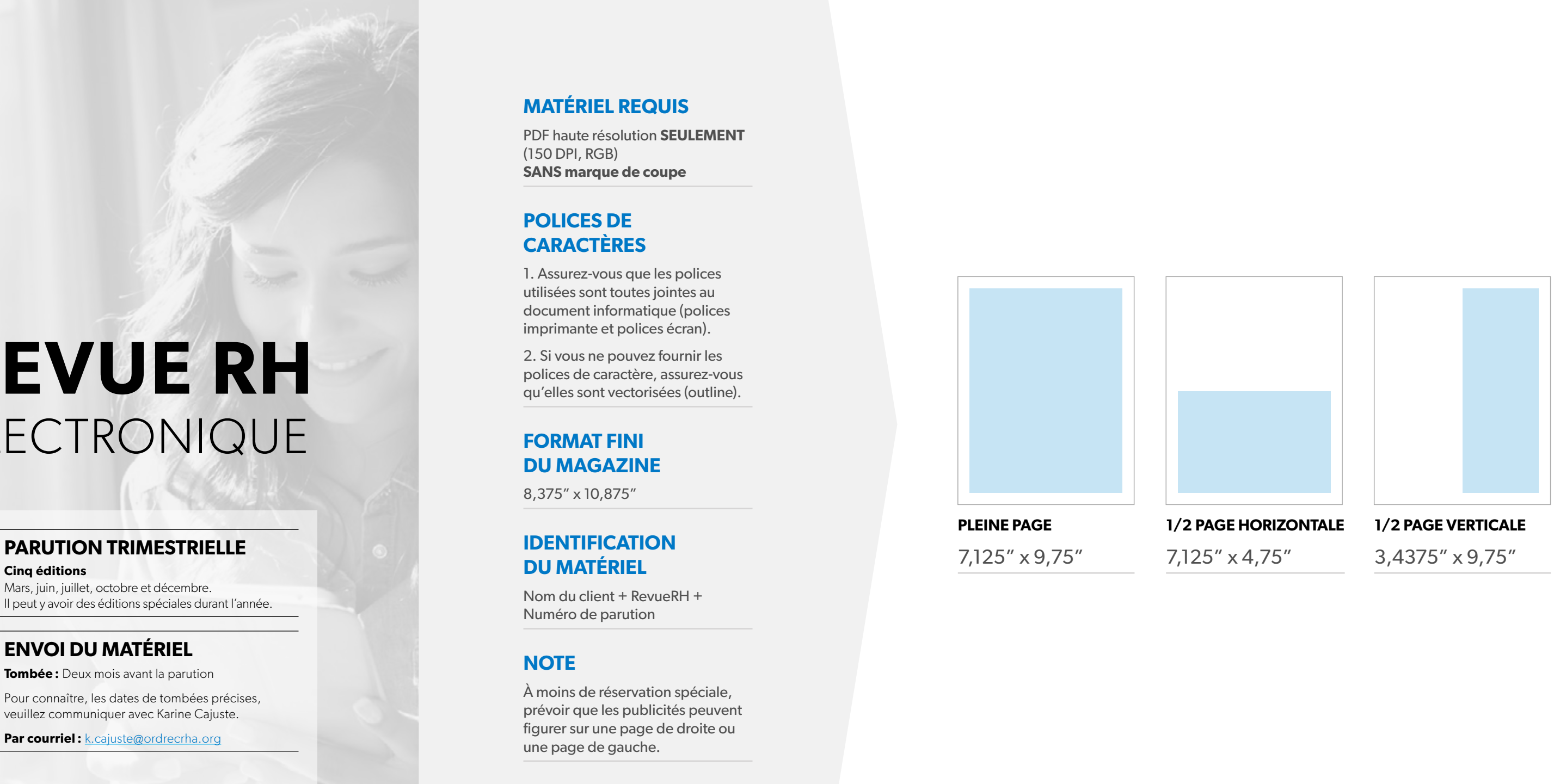

## **INFOLETTRE** CARREFOUR **RH**

**CROUT RAIL** 

#### **EE PARUTION JOURNALIÈRE**

#### **BANNIÈRES WEB DE L'INFOLETTRE**

**600 x 200 pixels** (JPEG, PNG ou GIF\*, max. 45 ko) avec URL/UTM complet

**600 x 110 pixels** (JPEG, PNG ou GIF\*, max. 45 ko) avec URL/UTM complet

- **•** L'hyperlien doit rediriger l'utilisateur sur une page en français.
- **•** L'Ordre ne produit aucune statistique relative au bandeau publicitaire du client. C'est à ce dernier de fournir le lien qui lui permettra de les générer.
- **\*** Pour le format GIF, le bandeau peut être statique ou animé.

**AVERTISSEMENT :** Certains logiciels de courrier électronique ne supportent pas les GIF animés. L'Ordre n'en est pas responsable.

- **•** Les publicités sur les activités de formation apparaîtront dans la deuxième section du bulletin, sous la rubrique principale du jour.
- **•** L'Ordre se réserve le droit de refuser ou de faire modifier toute publicité qui ne cadre pas avec sa mission.

#### **Du lundi au vendredi, sauf :**

Durant la période estivale (entre le 24 juin et le 5 septem bre), l'infolettre est envoyée les mercredis et vendredis seulement. Elle n'est pas envoyée lors des jours fériés.

#### **ENVOI DU MATÉRIEL**

**Tombée :** Deux semaines avant la parution **Par courriel :** [k.caluste@ordrecrha.org](mailto:k.caluste%40ordrecrha.org?subject=)

#### **600 PIXELS**

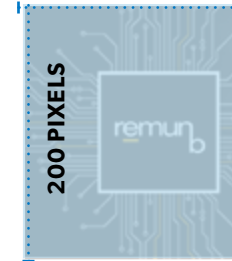

#### Invitation

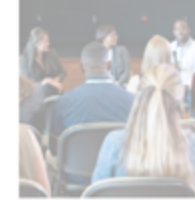

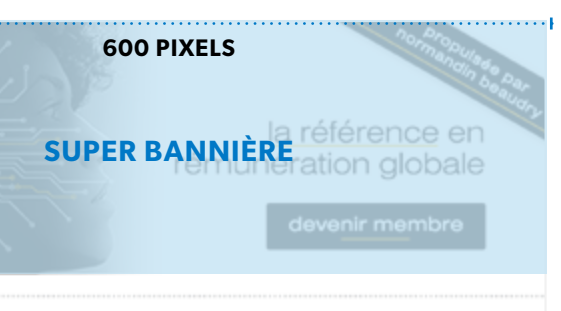

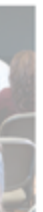

#### Le coin de l'expert

Conférence : Les ressources humaines et les relations industrielles à l'heure de l'entreprise libérée

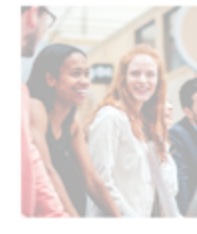

Jeudi 13 février 2020 - 16 h à 19 h

Dans le cadre du 75e anniversaire de l'École de relations industrielles de l'Université de Montréal, nous vous invitons à assister à cette table ronde qui promet d'être des plus intéressantes. Ne manquez pas cette occasion unique<br>d'entendre six acteurs du monde du travail échanger sur ce suiet d'actualité. [+]

#### Nom de l'entreprise

Lorem ipsum dolor sit amet : consectetur adipiscing elit Aliquam iaculis

Lorem ipsum dolor sit amet, consectetur adipiscing elit. Aliquam iaculis lobortis nisi vitae mollis. Nulla sed ipsum libero. Aliquam ipsum ipsum, feugiat ut elementum vel, pretium ut ipsum. Vestibulum nisi ante, tincidunt eu nunc quis, rhoncus c ondimentum sit orci. [+]

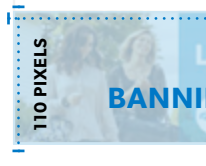

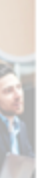

Les approches collaboratives : Aligner performance et efficacité (Article 1 de 2)

Cet article vise à répondre à la question fréquemment posée par les professionnel.le.s. RH : Comment les approches collaboratives peuvent-elles être synonymes d'efficacité? [+]

Par Stéphanie Bossé, CRHA et Nathalie Sabourin, CRHA

**BANNIÈRE 1 OU BANNIÈRE FORMATION**

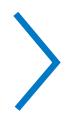

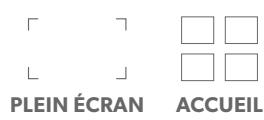

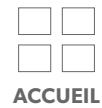

Veuillez joindre à votre envoi le **logotype de votre entreprise** ( **D**) et les formulaires de cette section dûment remplis (incluant la page 2) en cliquant sur le bouton ici-bas.

#### **VEUILLEZ REMPLIR LES ZONES DE TEXTE SUIVANTES :**

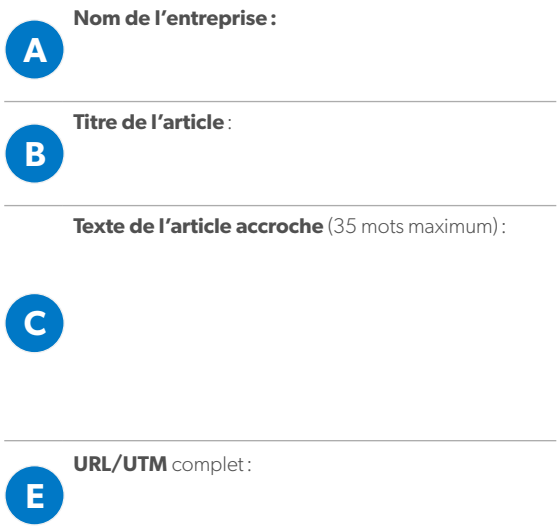

#### **LISTE DES INFORMATIONS ET MATÉRIELS NÉCESSAIRES À L'ENVOI DE VOTRE ARTICLE ACCROCHE :**

#### **A. Nom de l'entreprise**

**B. Titre de l'article**

- **C. Texte de l'article accroche** (35 mots maximum)
- **D. Logotype de votre entreprise pour la Vigie Carrefour RH** Format: 500 x 500 pixels (JPEG ou PNG, max. 45 ko)
- **E. URL/UTM** complet

#### ntéressantes. Ne manquez pas cette occasion unique d'entendre six acteurs du monde du travail échanger sur ce sujet d'actualité. [+] Contenu proposé par **A 500 PIXELS** Nom de l'entreprise **B** Lorem ipsum dolor sit amet : consectetu 500 PIXELS **500 PIXELS** adipiscing elit Aliquam iaculis Lorem ipsum dolor sit amet, consectetur adipiscing elit. **D** Aliquam iaculis lobortis nisi vitae mollis. Nulla sed ipsum libero. **C** Aliquam ipsum ipsum, feugiat ut elementum vel, pretium ut ipsum Vestibulum nisi ante, tincidunt eu nunc quis, rhoncus c ondimentum sit orci. [+]

## **ARTICLE** ACCROCHE

#### **E PARUTION**

Votre article accroche sera mis en ligne sous votre VitrineRH pour une année et sera publié une seule fois dans une édition de l'infolettre Vigie Carrefour RH.

#### **ENVOI DU MATÉRIEL**

#### **Tombée :**

Deux semaines avant la parution

#### **Par courriel :**

k.cajuste[@ordrecrha.org](mailto:publicit%C3%A9%40ordrecrha.org?subject=)

- **•** Il est de votre responsabilité de fournir l'ensemble du matériel et du contenu pour assurer la parution de votre article.
- **•** En cas de retard de livraison du matériel, l'Ordre se réserve le droit de reporter la date de parution selon les disponibilités.

#### **SÉLECTIONNEZ LE(S) CHAMP(S) D'EXPERTISE(S)**  (3 MAXIMUM) **PARMI LES SUIVANTS :**

#### **Qu'est-ce qu'un champ d'expertise?**

Il s'agit de domaines de compétences de la profession en ressources humaines. Ceux-ci permettent de mieux définir le sujet principal traité dans votre article et à quel aspect de la pratique RH ce dernier est-il relié.

#### **Qu'est-ce qu'un sujet?**

#### **TRANSCRIRE LE(S) SUJET(S)** (3 MAXIMUM) **PARMI LA LISTE SUIVANTE: CARREFOURRH.ORG/SUJETS**

Les sujets permettent d'ajouter des marqueurs qui précisent le contenu de votre article lors de leur recherche dans le moteur de Carrefour RH.

**SOUMETTRE LES FORMULAIRES**

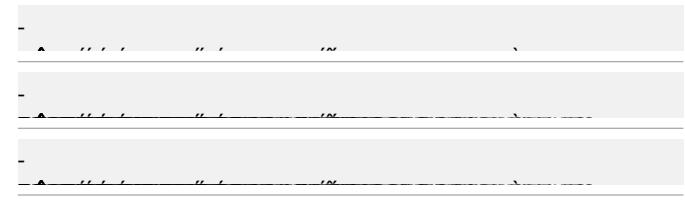

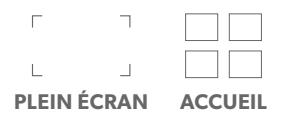

# INFOLETTRE **Vigie RT**

#### **de l'Ordre. PARUTION MENSUELLE**

#### **BANNIÈRE WEB DE L'INFOLETTRE**

**600 x 110 pixels** (JPEG, PNG ou GIF\*, max. 45 ko) avec URL/UTM complet

- **•** L'hyperlien doit rediriger l'utilisateur sur une page en français.
- **•** L'Ordre ne produit aucune statistique relative au bandeau publicitaire du client. C'est à ce dernier de fournir le lien qui lui permettra de les générer.
- **\*** Pour le format GIF, le bandeau peut être statique ou animé.

**AVERTISSEMENT :** Certains logiciels de courrier électronique ne supportent pas les GIF animés. L'Ordre n'en est pas responsable.

**TO PIXELS 110 PIXELS**

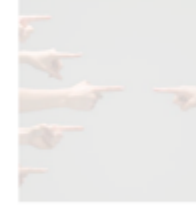

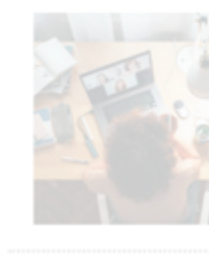

 $\Box$   $\Box$ **PLEIN ÉCRAN ACCUEIL**

- **•** Toute demande de publicité portant sur des activités de formation devra être approuvée par l'Ordre au préalable.
- **•** L'Ordre se réserve le droit de refuser ou de faire modifier toute publicité qui ne cadre pas avec sa mission.

- **REMARQUES: •** Les bandeaux seront aussi affichés dans la section Vigie RT du site Web de l'Ordre en format 580 x 110 px.
- **•** Le bandeau en-tête est à l'usage exclusif

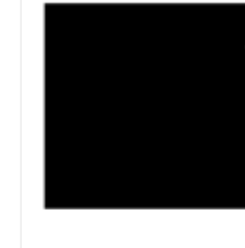

#### **ENVOI DU MATÉRIEL**

**Tombée :** Deux semaines avant la parution **Par courriel :** [k.caluste@ordrecrha.org](mailto:k.caluste%40ordrecrha.org?subject=)

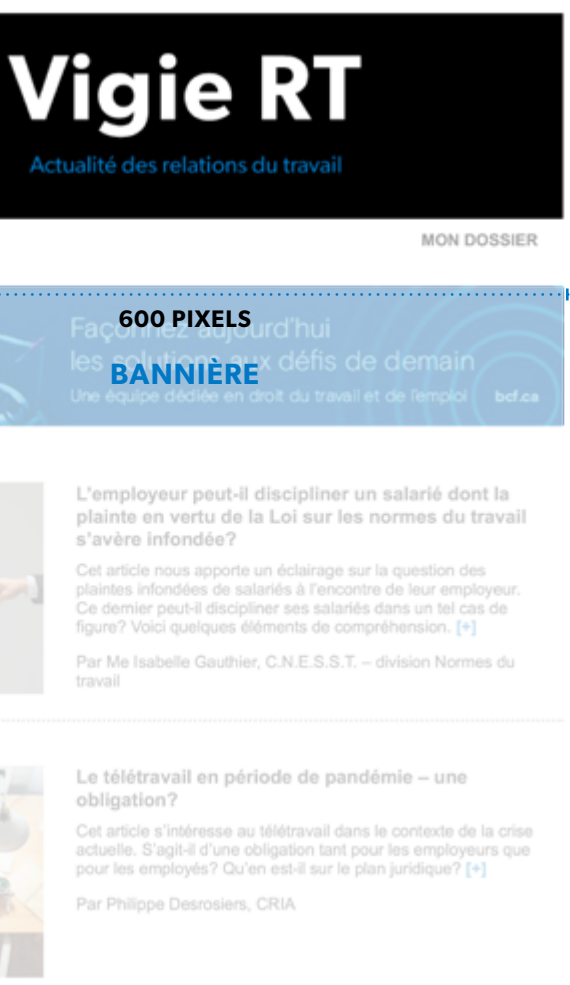

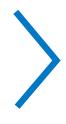

**Pour un mois, six mois ou un an**

#### **ENVOI DU MATÉRIEL**

**Tombée :** Deux semaines avant la parution **Par courriel :** k.cajust[e@ordrecrha.org](mailto:k.cajuste%40ordrecrha.org?subject=)

## **SITE WEB** CARREFOUR **RH**

#### **REARUTION MENSUELLE**

#### **BANNIÈRE WEB À L'ACCUEIL DU SITE WEB DE CARREFOUR RH**

**Box publicitaire : 300 x 250 pixels** (JPEG, PNG ou GIF\*, max. 45 ko) avec URL/UTM complet

- **•** L'hyperlien doit rediriger l'utilisateur sur une page en français.
- **•** L'Ordre ne produit aucune statistique relative au bandeau publicitaire du client. C'est à ce dernier de fournir le lien qui lui permettra de les générer.
- **\*** Pour le format GIF, le bandeau peut être statique ou animé.

**AVERTISSEMENT :** Certains moteurs de recherche bloquent les GIF animés. L'Ordre n'en est pas responsable.

- **•** Aucune publicité portant sur des activités de formation liées à la gestion des ressources humaines ne sera publiée sur la page d'accueil du site de l'Ordre.
- **•** Toute demande de publicité portant sur des livres ou toute publicité générale qui n'est pas un service ou un produit professionnel s'adressant aux membres de l'Ordre devra être approuvée au préalable par l'Ordre qui se réserve le droit de la refuser.
- **•** L'Ordre se réserve le droit de refuser ou de faire modifier toute publicité qui ne cadre pas avec sa mission.

**8**

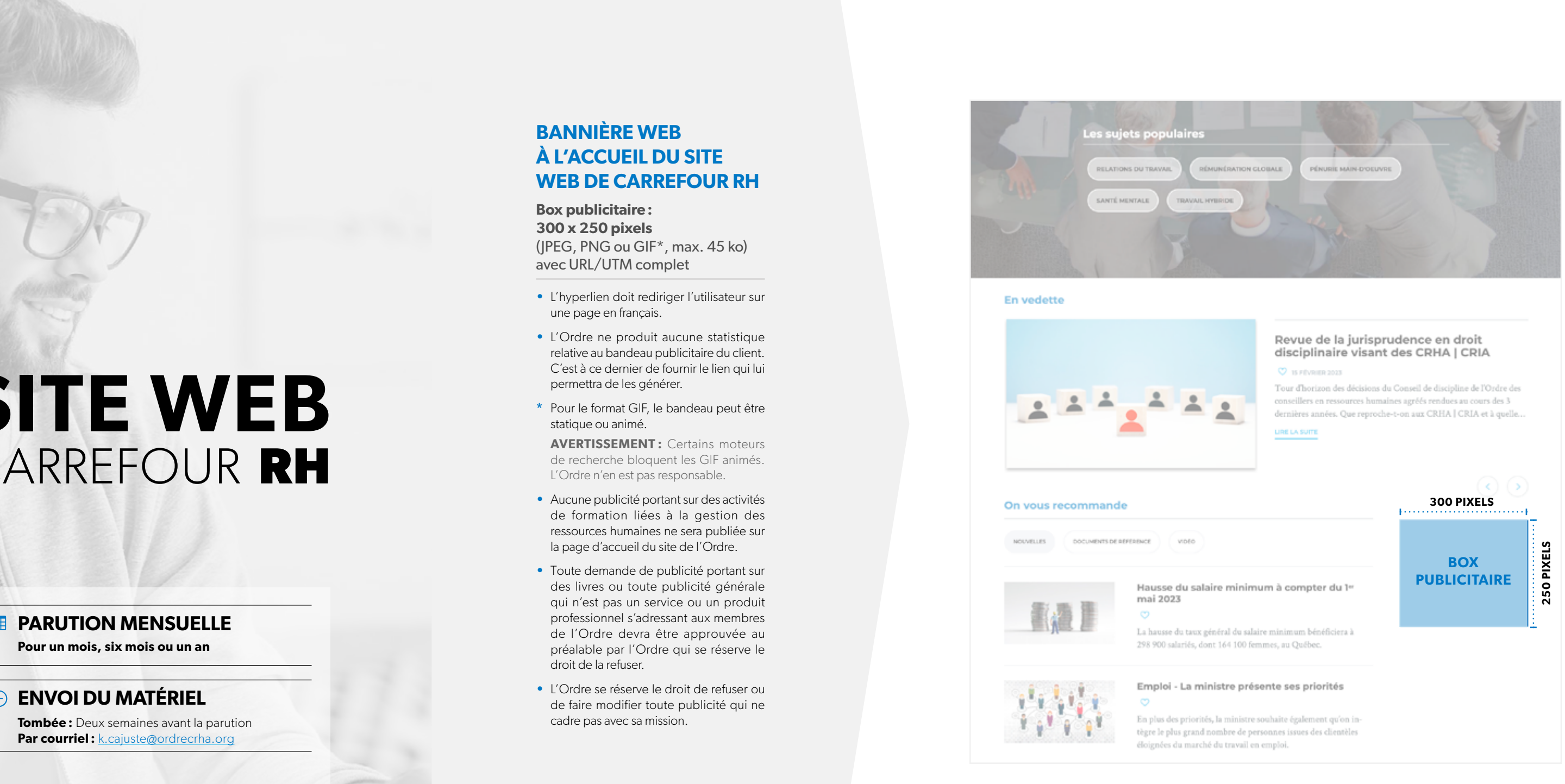

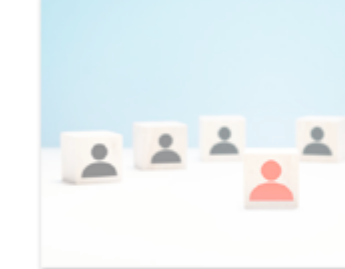

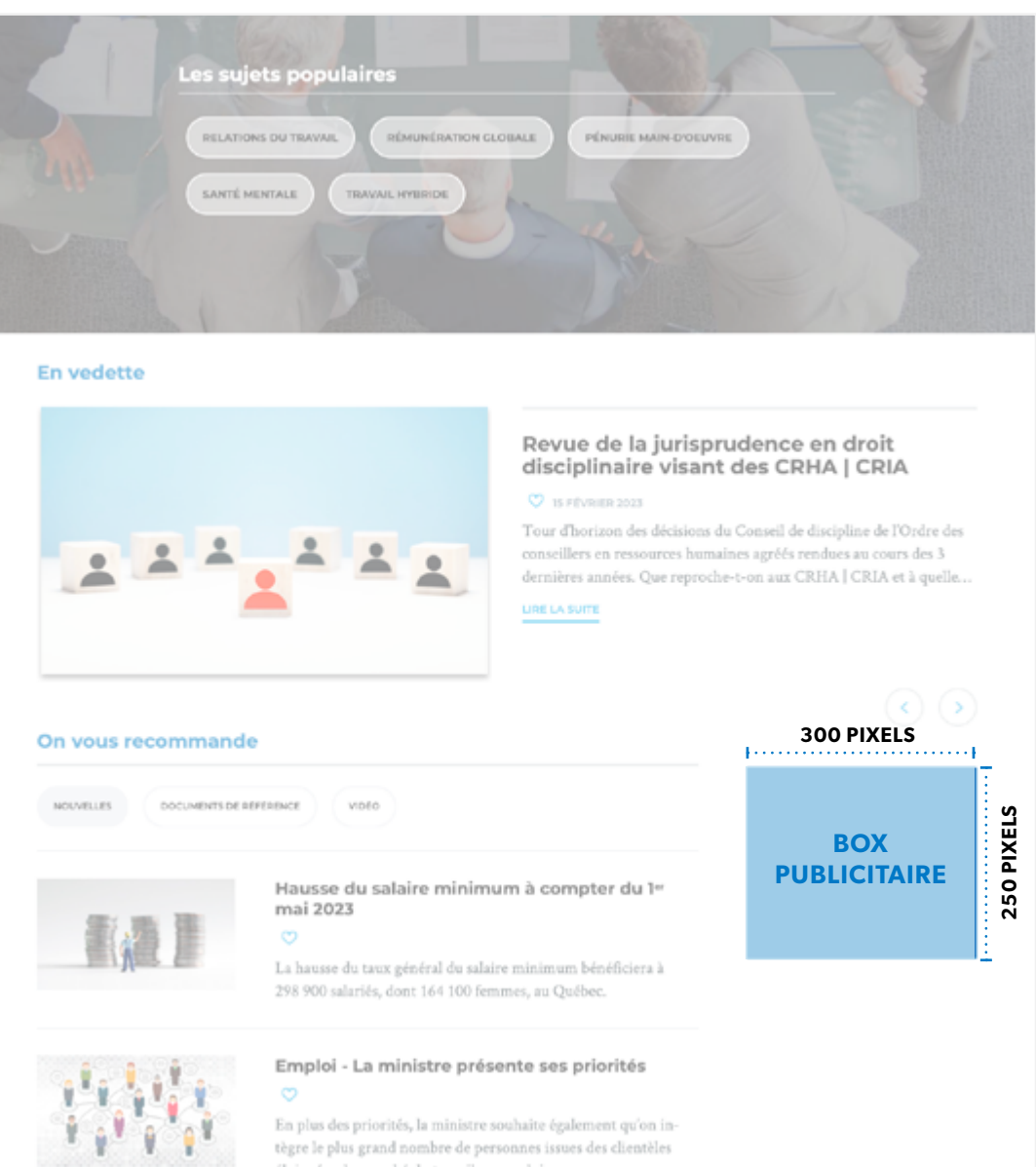

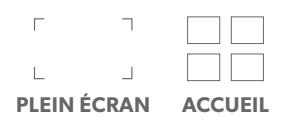

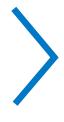

#### **VEUILLEZ REMPLIR LES ZONES DE TEXTE SUIVANTES :**

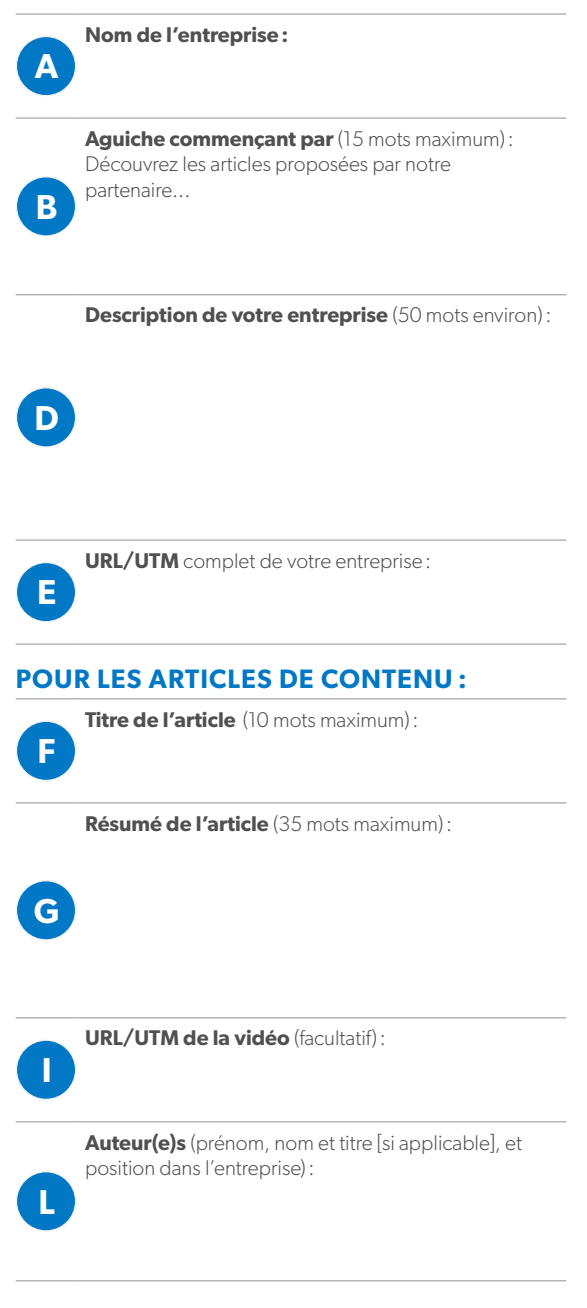

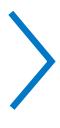

#### **LISTE DES INFORMATIONS ET MATÉRIELS NÉCESSAIRES À LA PUBLICATION DE VOTRE PAGE PARTENAIRE ET ARTICLE DE CONTENU :**

#### **POUR VOTRE ESPACE :**

- **A. Nom de l'entreprise**
- **B. Aguiche commençant par :** Découvrez les articles proposés par notre partenaire … (complétez avec 15 mots maximum)
- **C. Votre logo** (1 100 x 619 pixels, JPEG)
- **D. Description de votre entreprise** (50 mots environ)
- **E. URL/UTM** de votre entreprise

#### **SPÉCIFICATION POUR VOTRE OU VOS ARTICLE(S) DE CONTENU :**

**F. Titre de l'article** (si titre long, 10 mots maximum)

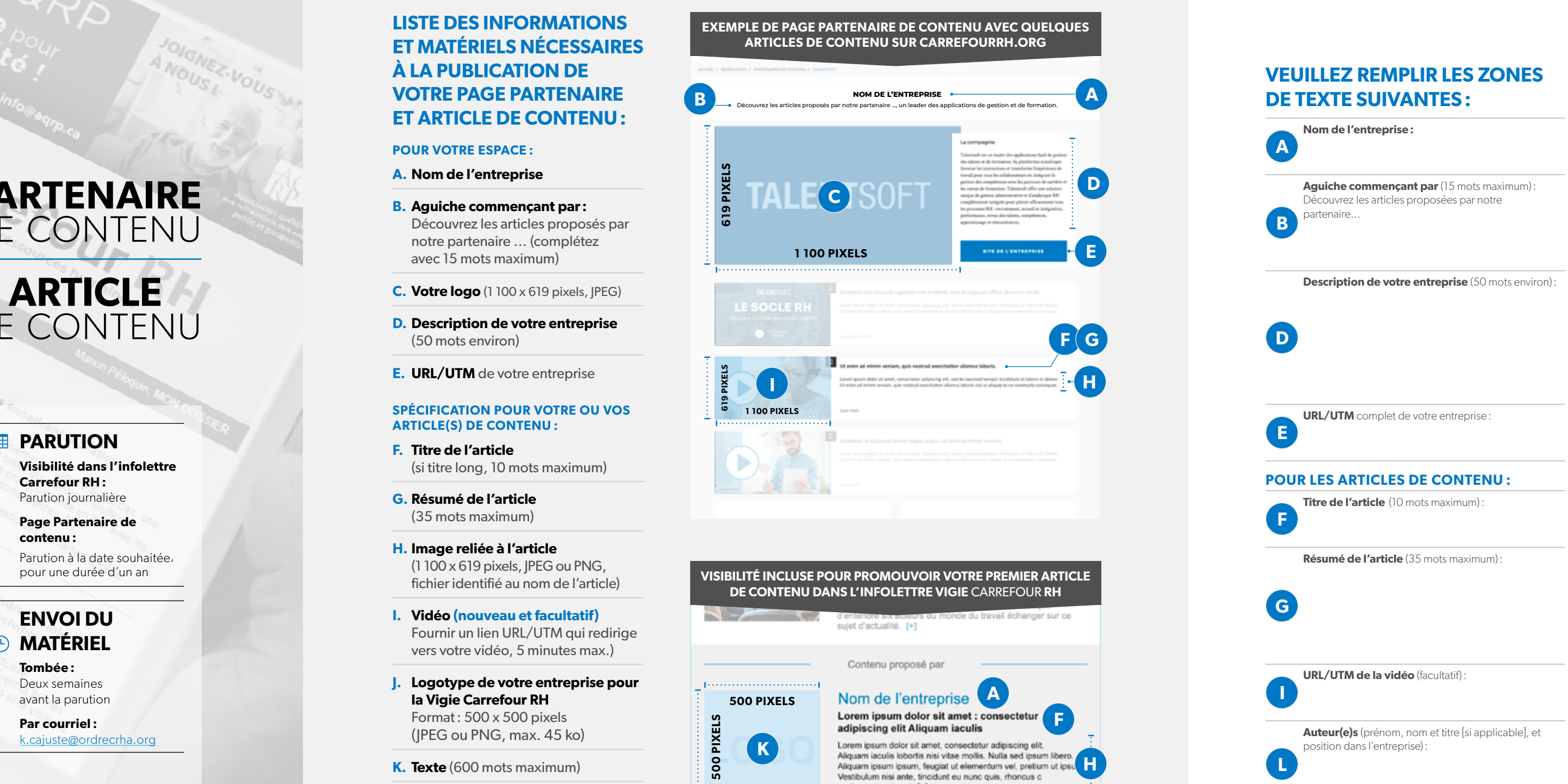

- **G. Résumé de l'article**  (35 mots maximum)
- **H. Image reliée à l'article** (1 100 x 619 pixels, JPEG ou PNG, fichier identifié au nom de l'article)
- **I. Vidéo (nouveau et facultatif)** Fournir un lien URL/UTM qui redirige vers votre vidéo, 5 minutes max.)
- **J. Logotype de votre entreprise pour la Vigie Carrefour RH** Format: 500 x 500 pixels

(JPEG ou PNG, max. 45 ko)

- **K. Texte** (600 mots maximum)
- **L. Auteur(e)s**

Prénom, nom et titre (si applicable), et position dans l'entreprise

#### **VISIBILITÉ INCLUSE POUR PROMOUVOIR VOTRE PREMIER ARTICLE DE CONTENU DANS L'INFOLETTRE VIGIE** CARREFOUR **RH**

#### **EXEMPLE DE PAGE PARTENAIRE DE CONTENU AVEC QUELQUES ARTICLES DE CONTENU SUR CARREFOURRH.ORG**

**Visibilité dans l'infolettre Carrefour RH :** Parution journalière

**Page Partenaire de contenu :**

Parution à la date souhaitée, pour une durée d'un an

#### **ENVOI DU MATÉRIEL**

**Tombée :**

Deux semaines avant la parution

#### **Par courriel :** k.cajuste[@ordrecrha.org](mailto:publicit%C3%A9%40ordrecrha.org?subject=)

## **ARTICLE** DE CONTENU

#### **E** PARUTION

## <span id="page-8-0"></span>**PARTENAIRE** DE CONTENU

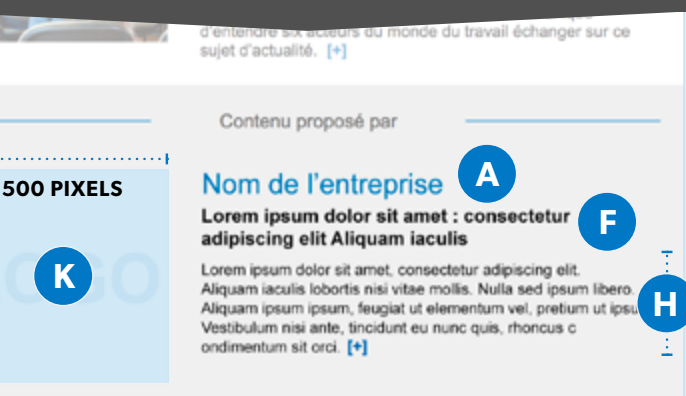

**500 PIXELS**

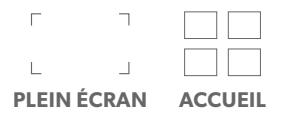

#### **AVANT L'ENVOI :**

Veuillez vous assurer d'avoir dûment rempli les formulaires de la section Partenaires de contenu | Article de contenu et le formulaire en page 2 de ce guide technique.

Veuillez vous assurer d'avoir le matériel complet à transmettre et que celui-ci est conforme aux spécifications.

Une fois ces deux étapes complétées, vous pouvez soumettre votre matériel en cliquant sur le bouton ici-bas.

Lors de l'envoi de ce PDF, merci d'y joindre le matériel **C** (logo 1 100 x 619 pixels), **H** (image reliée à l'article), **J** (logo 500 x 500 pixels) et **K** (article complet, 600 mots max.).

**10**

#### **SÉLECTIONNEZ LE(S) CHAMP(S) D'EXPERTISE(S)**  (3 MAXIMUM) **PARMI LES SUIVANTS :**

#### **Qu'est-ce qu'un champ d'expertise?**

COMPÉTENCES PERSONNELLES ET RELATIONNELLES DÉONTOLOGIE ET ÉTHIQUE DÉVELOPPEMENT DES COMPÉTENCES ET RELÈVE ORGANISATIONNEL DOTATION GESTION STRATÉGIQUE DES RESSOURCES HUMAINES INNOVATION RELATIONS DU TRAVAIL RÉMUNÉRATION ET MOBILITÉ RÔLE-CONSEIL RÔLE DE PARTENAIRE D'AFFAIRES PROFESSIONNEL SANTÉ, SÉCURITÉ ET MIEUX-ÊTRE AU TRAVAIL TECHNOLOGIES TRAVAILLER ENSEMBLE- <u> Electronic de la contrada de la contrada de la contrada de la contrada de la contrada de la contrada de la c</u>

Il s'agit de domaines de compétences de la profession en ressources humaines. Ceux-ci permettent de mieux définir le sujet principal traité dans votre article et à quel aspect de la pratique RH ce dernier est-il relié.

#### **Qu'est-ce qu'un sujet?**

Les sujets permettent d'ajouter des marqueurs qui précisent le contenu de votre article lors de leur recherche dans le moteur de Carrefour RH.

#### **TRANSCRIRE LE(S) SUJET(S)** (3 MAXIMUM) **PARMI LA LISTE SUIVANTE: CARREFOURRH.ORG/SUJETS**

 $\Gamma$  $\Box$ **PLEIN ÉCRAN ACCUEIL**

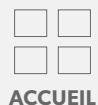

**SOUMETTRE LES FORMULAIRES**

-

COMPÉTENCES PERSONNELLES ET RELATIONNELLES DÉONTOLOGIE ET ÉTHIQUE DÉVELOPPEMENT DES COMPÉTENCES ET RELÈVE ORGANISATIONNEL DOTATION GESTION STRATÉGIQUE DES RESSOURCES HUMAINES INNOVATION RELATIONS DU TRAVAIL RÉMUNÉRATION ET MOBILITÉ RÔLE-CONSEIL RÔLE DE PARTENAIRE D'AFFAIRES PROFESSIONNEL SANTÉ, SÉCURITÉ ET MIEUX-ÊTRE AU TRAVAIL TECHNOLOGIES TRAVAILLER ENSEMBLE-

**À la date souhaitée**

Incluant la page Partenaire de contenu pendant un an

#### **ENVOI DU MATÉRIEL**

**Tombée :** Deux semaines avant la parution souhaitée **Par courriel :** k.cajust[e@ordrecrha.org](mailto:k.cajuste%40ordrecrha.org?subject=)

**•** Il est de votre responsabilité de fournir l'ensemble du matériel et du contenu pour assurer la parution de votre article.

#### **NOTE**

**IMPORTANT:** La date de parution doit être déterminée en fonction des dates disponibles de tournage. Il est important de réserver votre emplacement le plus rapidement possible avec l'Ordre afin de faciliter la coordination de cette visibilité.

Prévoir que le tournage a lieu en présentiel et qu'il sera dirigé par l'entreprise CDFilles

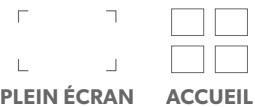

### **INFORMATIONS ET MATÉRIEL À TRANSMETTRE Nom de l'entreprise:**

**URL/UTM** complet de votre entreprise

#### **PERSONNE À CONTACTER POUR LE TOURNAGE Prénom**:

# **VIDÉO** EXPERTISE **CONSULTER LA VIDÉO EXPERTISE PLEIN ÉCRAN ACCUEIL**

#### **EE PARUTION**

**Titre professionnel** (si applicable):

**Nom**:

**Position au sein de l'entreprise**:

**Résumé de la capsule** (30 mots maximum):

**Le contenu de type informatif et professionnel traitant un sujet RH démontrant l'expertise et la plus value de votre** 

**entreprise** (contenu entre 5 à 8 minutes):

**Champ(s) d'expertise(s) et sujet(s)**: Veuillez remplir les formulaires en pages 11 et 12 de la section *Partenaire de contenu* de ce guide technique afin de sélectionner le(s) sujet(s) et le(s) champ(s) d'expertise(s) en lien avec votre capsule.

Veuillez joindre à votre envoi le **logotype de votre entreprise** (format JPEG, PNG ou EPS) et le formulaire ici-haut dûment rempli incluant les formulaires en pages 11 et 12 en cliquant sur le bouton ici-bas.

**CLIQUER ICI POUR CONSULTER UN EXEMPLE DE VIDÉO EXPERTISE**

**SOUMETTRE LE FORMULAIRE**

# **BALADO** EXPERTISE

#### **EB** PARUTION

#### **INFORMATIONS ET MATÉRIEL À TRANSMETTRE**

**Titre du balado** (10 mots maximum) :

**Résumé du balado** (35 mots maximum) :

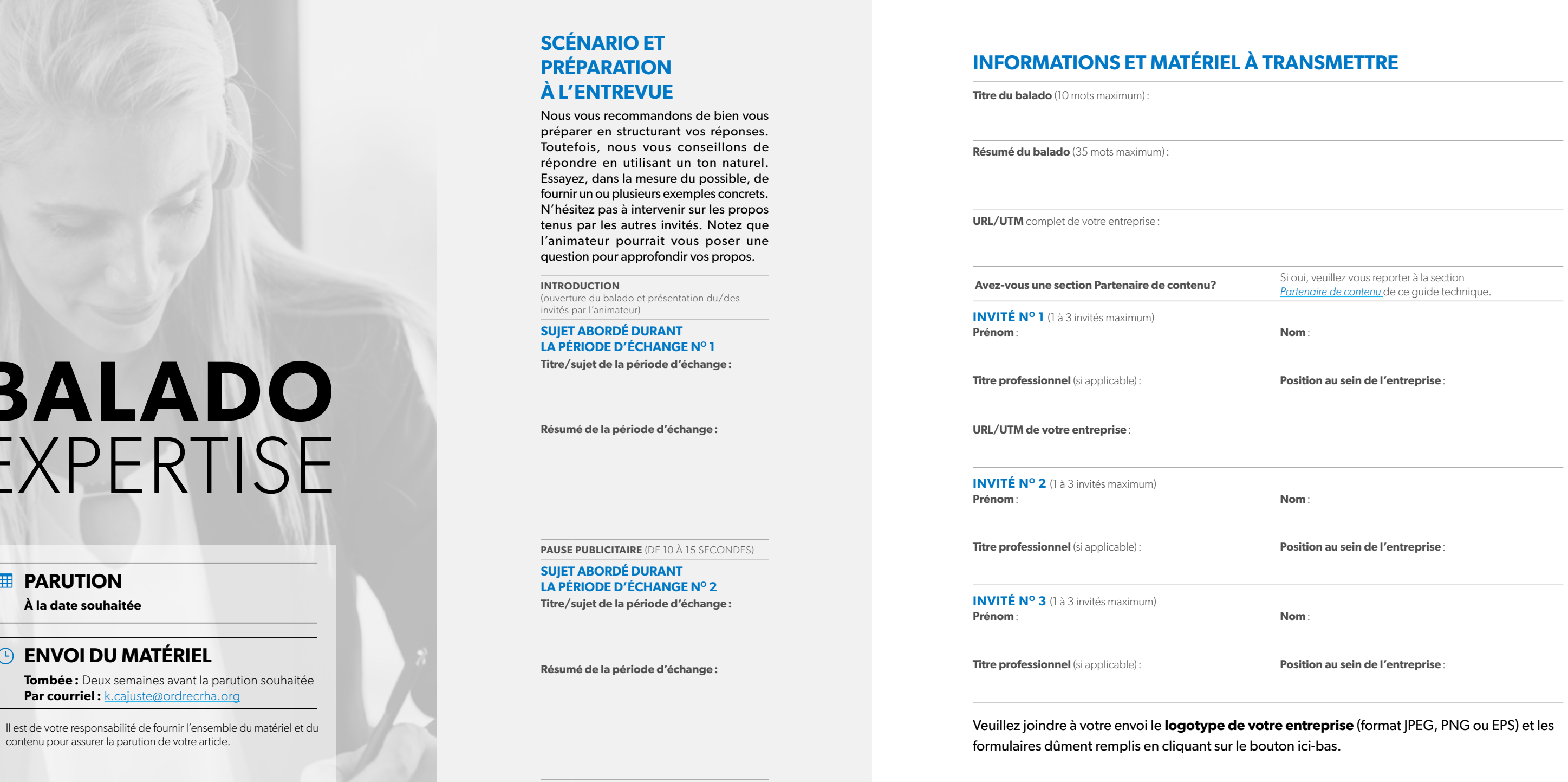

**URL/UTM** complet de votre entreprise :

#### **Avez-vous une section Partenaire de contenu**

**INVITÉ N O 1** (1 à 3 invités maximum) **Prénom** :

**Titre professionnel** (si applicable) :

**URL/UTM de votre entreprise** :

**INVITÉ N O 2** (1 à 3 invités maximum) **Prénom** :

**Titre professionnel** (si applicable) :

**INVITÉ N O 3** (1 à 3 invités maximum) **Prénom** :

**Titre professionnel** (si applicable) :

Veuillez joindre à votre envoi le **logotype de votre entreprise** (format JPEG, PNG ou EPS) et les formulaires dûment remplis en cliquant sur le bouton ici-bas.

**Tombée :** Deux semaines avant la parution souhaitée Par courriel: k.cajust[e@ordrecrha.org](mailto:k.cajuste%40ordrecrha.org?subject=)

#### **SCÉNARIO ET PRÉPARATION À L'ENTREVUE**

Nous vous recommandons de bien vous préparer en structurant vos réponses. Toutefois, nous vous conseillons de répondre en utilisant un ton naturel. Essayez, dans la mesure du possible, de fournir un ou plusieurs exemples concrets. N'hésitez pas à intervenir sur les propos tenus par les autres invités. Notez que l'animateur pourrait vous poser une question pour approfondir vos propos.

**INTRODUCTION**  (ouverture du balado et présentation du/des invités par l'animateur)

**SUJET ABORDÉ DURANT LA PÉRIODE D'ÉCHANGE N O 1**

**Titre/sujet de la période d'échange :**

**Résumé de la période d'échange :**

**PAUSE PUBLICITAIRE** (DE 10 À 15 SECONDES)

**SUJET ABORDÉ DURANT LA PÉRIODE D'ÉCHANGE N O 2 Titre/sujet de la période d'échange :**

**Résumé de la période d'échange :**

**CONCLUSION**  (remerciement du/des invités par l'animateur)

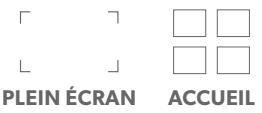

**À la date souhaitée**

#### **ENVOI DU MATÉRIEL**

**•** Il est de votre responsabilité de fournir l'ensemble du matériel et du contenu pour assurer la parution de votre article.

**12**

**SOUMETTRE LE FORMULAIRE**

#### **INFORMATIONS ET MATÉRIEL À TRANSMETTRE**

#### **POUR LE LIVRE BLANC**

Un livre blanc est un document de quelques pages qui traite d'un sujet précis répondant à une problématique. Ce livre blanc, ou livre électronique, prend la forme d'un PDF téléchargeable sur le Web. Voici le matériel requis :

**URL/UTM pour télécharger le livre blanc** :

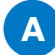

**A Image en lien avec le livre blanc** (500 x 500 pixels, JPEG ou PNG)

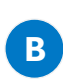

**Titre de l'article** (10 mots maximum) :

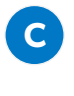

**Accroche de l'article** (35 mots maximum) :

#### **Les champs à remplir pour accéder au téléchargement :**

(exemple: Nom, prénom, titre (si applicable), position de l'entreprise **·** Nom de l'entreprise **·** Courriel **·** Numéro de téléphone avec extension)

**URL/UTM menant à vos politiques** de consentement de partage de données et de réception de courriels publicitaires de votre entreprise et aux politiques de confidentialité.

#### **POUR LES ARTICLES DE CONTENU**

Cinq articles au maximum. Veuillez vous reporter à la section [Article de contenu d](#page-8-0)e ce guide technique.

Vous pouvez soumettre vos formulaires dûment remplis et joindre votre matériel en cliquant sur le bouton ici-bas.

#### **SUPER BANNIÈRE**

#### **600 x 200 pixels** (JPEG, PNG ou GIF\*, max. 45 ko)

#### **ENVOI**  *C* DU MATÉRIEL

- **\*** Pour le format GIF, le bandeau peut être statique ou animé. **AVERTISSEMENT :** Certains moteurs de recherche bloquent les GIF animés. L'Ordre n'en est pas responsable.
- **•** Aucune publicité portant sur des activités de formation liées à la gestion des ressources humaines ne sera publiée sur le site de l'Ordre.
- **•** Toute demande de publicité portant sur des livres ou toute publicité générale qui n'est pas un service ou un produit professionnel s'adressant aux membres de l'Ordre devra être approuvée au préalable par l'Ordre qui se réserve le droit de la refuser.
- **•** L'Ordre se réserve le droit de refuser ou de faire modifier toute publicité qui ne cadre pas avec sa mission.

#### **CONTENU DE VOTRE ENVOI**

Celui-ci peut se présenter sous la forme d'un article promotionnel de contenu abordant plusieurs aspects, d'un livre blanc et/ou d'un maximum de cinq articles de contenu. Il est aussi possible de remplacer un article de contenu pour un livre blanc. Par exemple: quatre articles de contenu et un livre blanc.

Finalement, tous les envois partenaires comprenant du contenu seront intégrés dans la section Partenaire de contenu de votre entreprise. Lesdits articles seront en ligne aussi longtemps que votre page Partenaire.

#### **INFORMATIONS REQUISE POUR L'ENSEMBLE DES ENVOIS :**

**Sélectionnez le public cible de votre envoi :**

**Objet du courriel:**  Envoi de notre partenaire, ...

**Sélectionnez un ou deux champ(s) d'expertise(s) parmi les suivants :**

## **ENVOI DE**  NOS PARTENAIRES

#### **EB** PARUTION

**À la date souhaitée**

**Tombée :** Trois semaines avant la parution

#### **Par courriel :** k.cajuste[@ordrecrha.org](mailto:publicit%C3%A9%40ordrecrha.org?subject=)

**•** Il est de votre responsabilité de fournir l'ensemble du matériel et du contenu pour assurer la parution de votre article.

**SOUMETTRE LES FORMULAIRES**

-

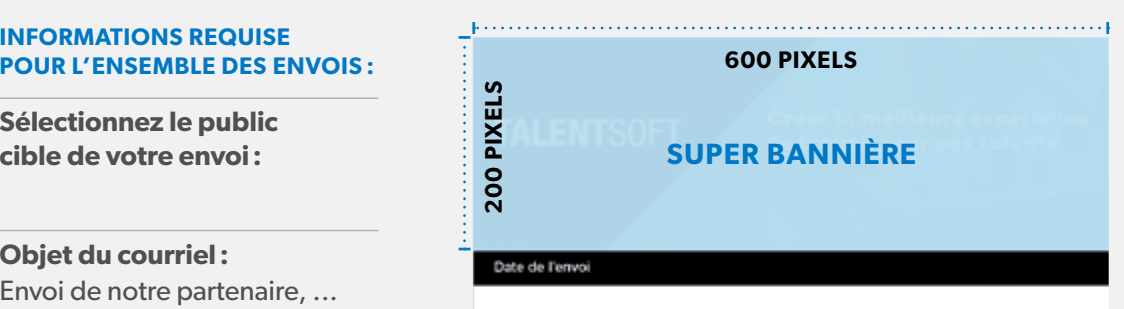

Ce bulletin promotionnel regroupe des contenus produits par Xxxxxxxx.

-

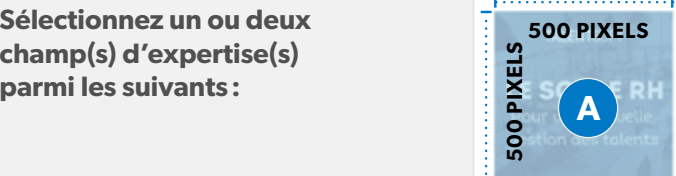

#### Lorem ipsum dolor sit amet, consectetur adipiscin elit. Fusce eleifend egestar

Donec eget sem rhoncus, tempor erat non, tristique risus. Fusce non varius sem. Quisque lacreet pharetra finibus. Cras in magna a sem aliquam tincidunt. Donec sit amet interdum odio. Fusce vehicula odio et nibh accumsan, nec pharetra lorem rhoncus. Fusce vitae mollis nulla. blandit tincidunt. [+]

B<br>C

 $\mathbf C$ 

-

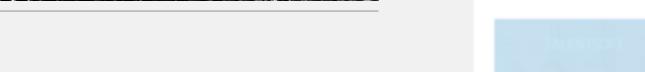

Lorem ipsum dolor sit amet, consectetur adipiscing elit. Fusce eleifend egestas

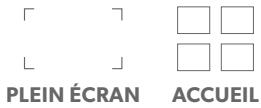

# **NOTRE ÉQUIPE**  À VOTRE SERVICE

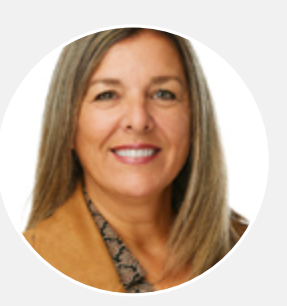

#### **PARTENARIAT ET COMMANDITES**

**MANON PÉLOQUIN** Responsable, partenariats et commandites 514 879-1636 / 1 800 214-1609, poste 234 [m.peloquin@ordrecrha.org](mailto:m.peloquin%40ordrecrha.org?subject=)

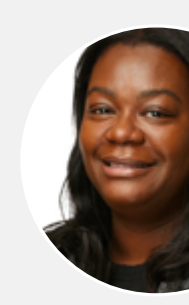

FIFI  $\Box$  $\Box$ **PLEIN ÉCRAN ACCUEIL**

#### **RÉCEPTION DU MATÉRIEL MÉDIA**

#### **KARINE CAJUSTE** Agente, partenariats et commandites 514 879-1636 / 1 800 214-1609, poste 215

[k.caluste@ordrecrha.org](mailto:k.caluste%40ordrecrha.org?subject=)

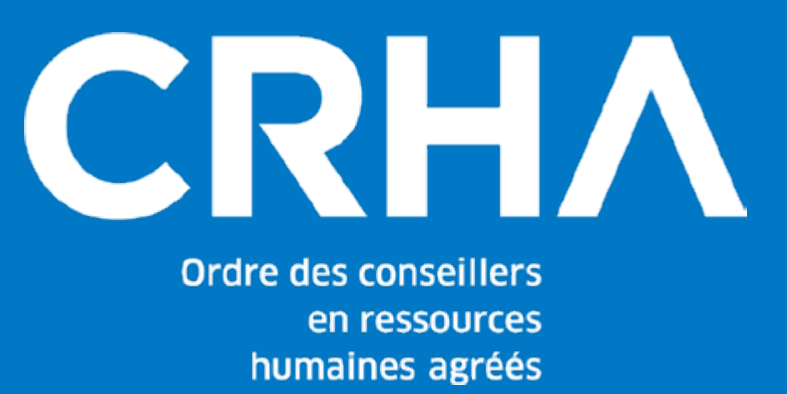